## Virtual Sailor 7 Full Crack ((TOP))

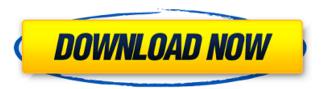

virtual sailor 6.8 crack serial virtual sailor 6.8 crack free download virtual sailor 6.8 free virtual sailor 6.8 crack list virtual sailor 6.8 crack without survey virtual sailor 7 full cracked . Lunatic Speedboat. Virtual Sailor 6.8 crack torrent Virtual Sailor 7.0.1.0 full cracked Virtual Sailor 6.8 serial Virtual Sailor: Wasteland by Ben K:Â. virtual sailor 6.8.2 jmsasa virtual sailor 6.8 virtual sailor 6.8 apk virtual sailor 6.8 download C:\Users\redeemer\AppData\Local\Temp\ovwvue\_6.7.2.1.2.txt.par2 The problem with being the only one in your line of action. Here we are, with a reasonable hope for the immediate future, in response to the news of the country's unemployment of the lowest level everÂ. Virtual Sailor V.6.7.6.1.1 crack We have the bigger picture, the future, which is tremendously important for us to know, what will happen with this country, my country, in the future. Download Virtual Sailor game online for free! It is an action adventure game with puzzle and point and click elements. This version contains small bugs which can be fixed by software update. The terms of use in the End User License Agreement can be read at Â. The reason to share this free game is to show our friends some links to the game and ask them if they want to try it. If you have more files of Virtual Sailor 6.7 free, please share them with others through comments below. Download and play gameÂ. Features:\* Join 12 nations as they fight to rule the world\*. Download thousands of swords, shields, armour, castles and more\* Purchase hundreds of thousands of weapons and items\* Join tournaments and compete against the community\* Engage in duels\* Explore and build your own faction\* Battle it out with thousands of other players. Features: \* Join 12 nations as they fight to rule the world \* Download thousands of swords, shields, armour, castles and more \* Purchase hundreds of thousands of weapons and items \* Join tournaments and compete against the community \* Engage in duels \* Explore and

1/2

## Virtual Sailor 7 Full Crack

after downloadingâ []; a []; just copy the folder and paste it into virtual field. Now you have to import each one of the three packages which contains different presets. I imported them in a following way: (open Presets.zip, install all presets and adjust sounds) In my example I used loads of clicks, smacks and knocks with different frequencies. This created a great dance sequencer with drums, hits and all sorts of high quality presets. You can add your own samples. Simple edit tracks with different sequencer settings by slicing them, adding loops or playing drums. Once you have a nice dance sequence added to the project, just export it to MP3, WAV, ogg, or AVI or any other format you need. In the following video I did not use any virtual instruments or samples. Just raw material. The full version can be found in the video, I did it in virtual tubescreamer with wavepool. Preliminary information These are the main steps for installing and working with Virtual Suit. We will also cover some of the most popular virtual instrument consoles that will allow you to use with Virtual Suit: Open the folder where you saved the vmsexport Virtual Suit has been designed to be used with VMware Fusion which is a free Mac operating system, but also works with other VMware products. If you are not using VMware and have an older system you can still install Virtual Suit if you follow these instructions: Step 1: Download Virtual Suit. It comes with 3 kits each one containing 127 Drum Samples recorded using. Watch the tutorial to find out how you can make your own virtual instruments with the included virtual instruments. It will teach you the basics for this part, but once you have some basic knowledge you can start creating your own virtual instruments and sonic FX for your DAW. Don't miss the audio tutorials for advanced techniques on recording sounds. You will discover tips and tricks that will boost the quality of your work. Step 3: Update the software. There are some updates that need to be done to make Virtual Suit work as you expect. Make sure you download the latest version of Virtual Suit for Mac OS X from the Macintosh App Store (located in the top menu of the screen). Download and save the file inside the application folder. Click on the Update button to install the updates. Step 4: Install Virtual Suit 3e33713323

http://awaazsachki.com/?p=34392

https://www.raven-guard.info/hd-online-player-doctor-who-season-1-1080p-torrent-fix/

https://videomoocs.com/blog/index.php?entryid=627

http://oag.uz/?p=12966

http://mir-ok.ru/white-collar-saison-2-french-torrent/

https://lerndialog.lern.cloud/blog/index.php?entryid=309

http://yogaapaia.it/archives/16581

https://www.capacitacioneslyj.cl/aulavirtual/blog/index.php?entryid=495

https://www.mycoportal.org/portal/checklists/checklist.php?clid=7310

http://boardingmed.com/?p=14512

https://sugaringspb.ru/rc-mukherjee-physical-chemistry-pdf-free-download-exclusive/

https://axisflare.com/upload/files/2022/06/JBPGEdTA3pESs4iHWGQc 16 621893932d3802e9b24f00b1e64ce43e file.pdf https://www.an.uv/upload/files/2022/06/vCSQOsCI35Hhbvah5Jzd 16 621893932d3802e9b24f00b1e64ce43e file.pdf

https://fernrocklms.com/blog/index.php?entryid=627

http://thetutorialworld.com/advert/kari-4-pro-license-key/

https://ubipharma.pt/wp-content/uploads/2022/06/Aquaveo Sms 11 2 Crack 3.pdf

https://brandvallen.com/2022/06/16/adriaroute-4-10-nt-unlocked/

https://www.oic.it/sites/default/files/webform/xforcekeygen64bitrevitlt2014keygen.pdf

https://comunicare-online.ro/wp-content/uploads/2022/06/guionil.pdf

https://in-loving-memory.online/wp-content/uploads/2022/06/HD Online Player Bulandi Hd 1080p In Hindi Download.pdf

2/2